# ПРИМЕРЫ

# ПРИМЕРЫ **БАЗА 1С**

#### ИЗМЕНЕНИЕ РН ПОСЛЕ ПРИНЯТОЙ

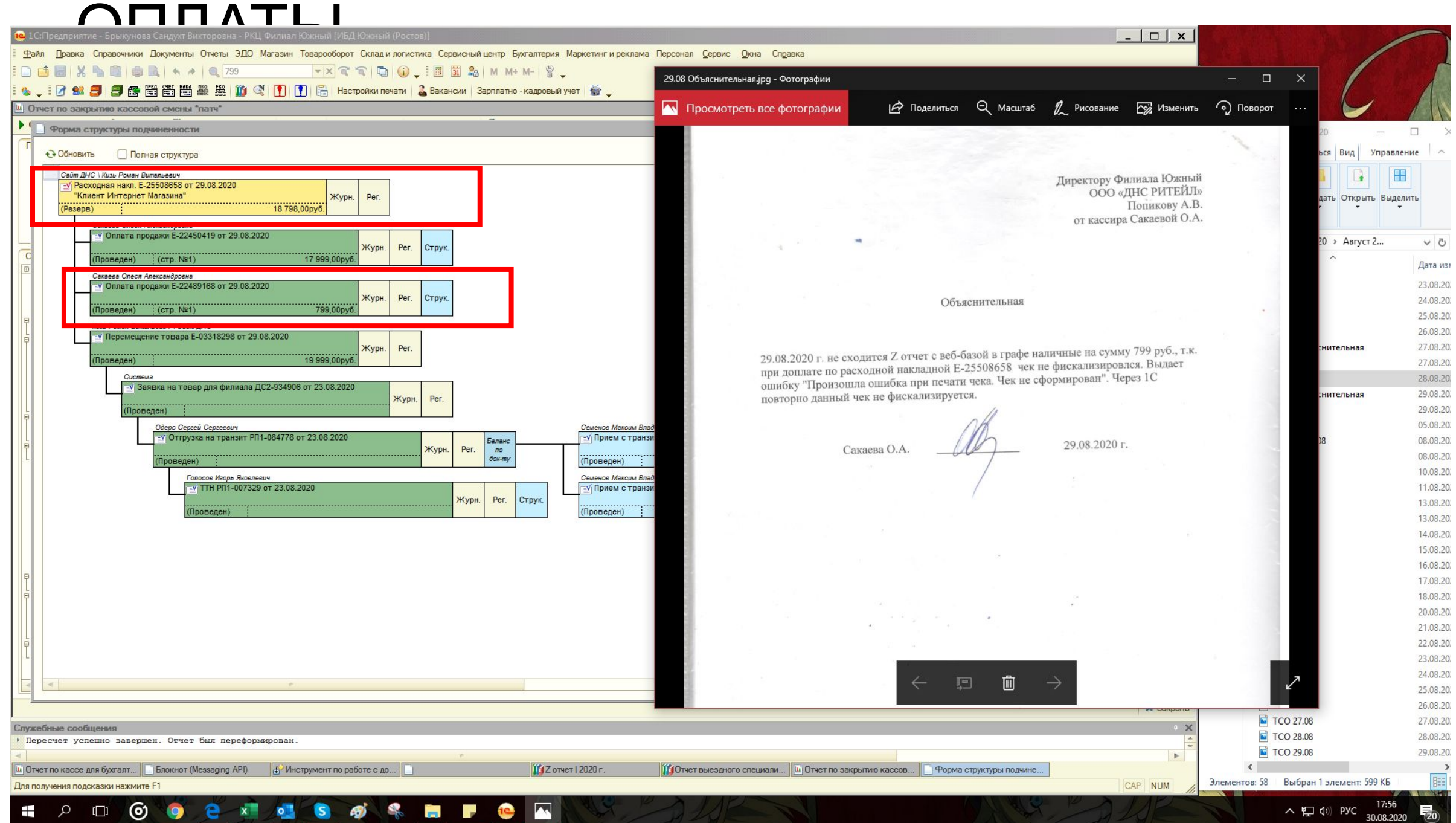

### ИЗМЕНЕНИЕ РН ПОСЛЕ ПРИНЯТОИ  $\Omega$  ПЛАТЫ

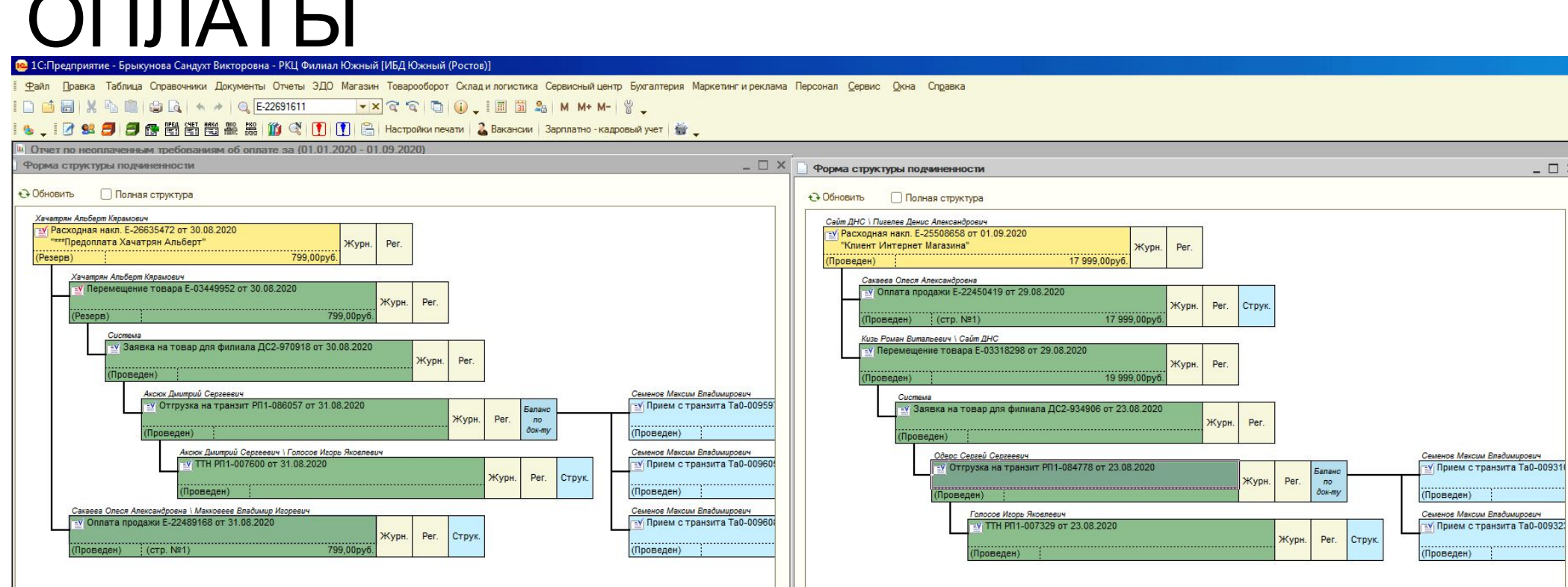

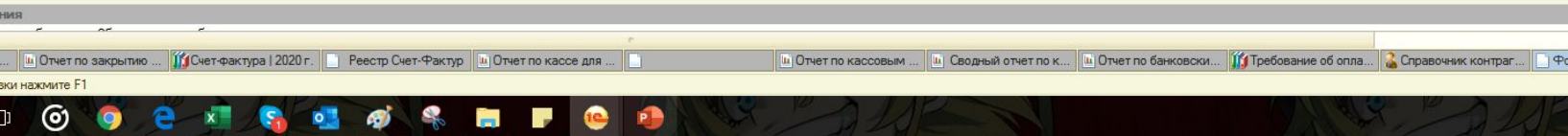

*<u>е<sub>в</sub> Безопасность</u>* 

Служебные сообще  $\sim$   $\sim$   $\sim$ 

Потчет по неоплачен Для получения подска

 $\mathbf{f}$  $\alpha$   $\blacktriangleright$ 

 $\land \leftarrow 17:11$ <br>01.09.2020

групповая печать • **«** закрыть

рма структуры п... | <mark>| ∏Оплата продажи ...:00 | ∏</mark> Форма структуры п..

**X** Закрыть

CAP NUM

 $-$ 

 $\Box$   $\times$ 

 $\overline{D}$   $\times$ 

 $\Box$   $\times$ 

aitcev\_sergey

ergey870201

 $\hat{\mathbf{x}}$ 

### Что не так в объяснительной?

Ŧ

 $\Box$ 

Отчет закрытия дня **ПАО ВТБ** 000 "ДНС Ритейл" DNS 4033 г. Сочи, ул. Голенева, 26-5

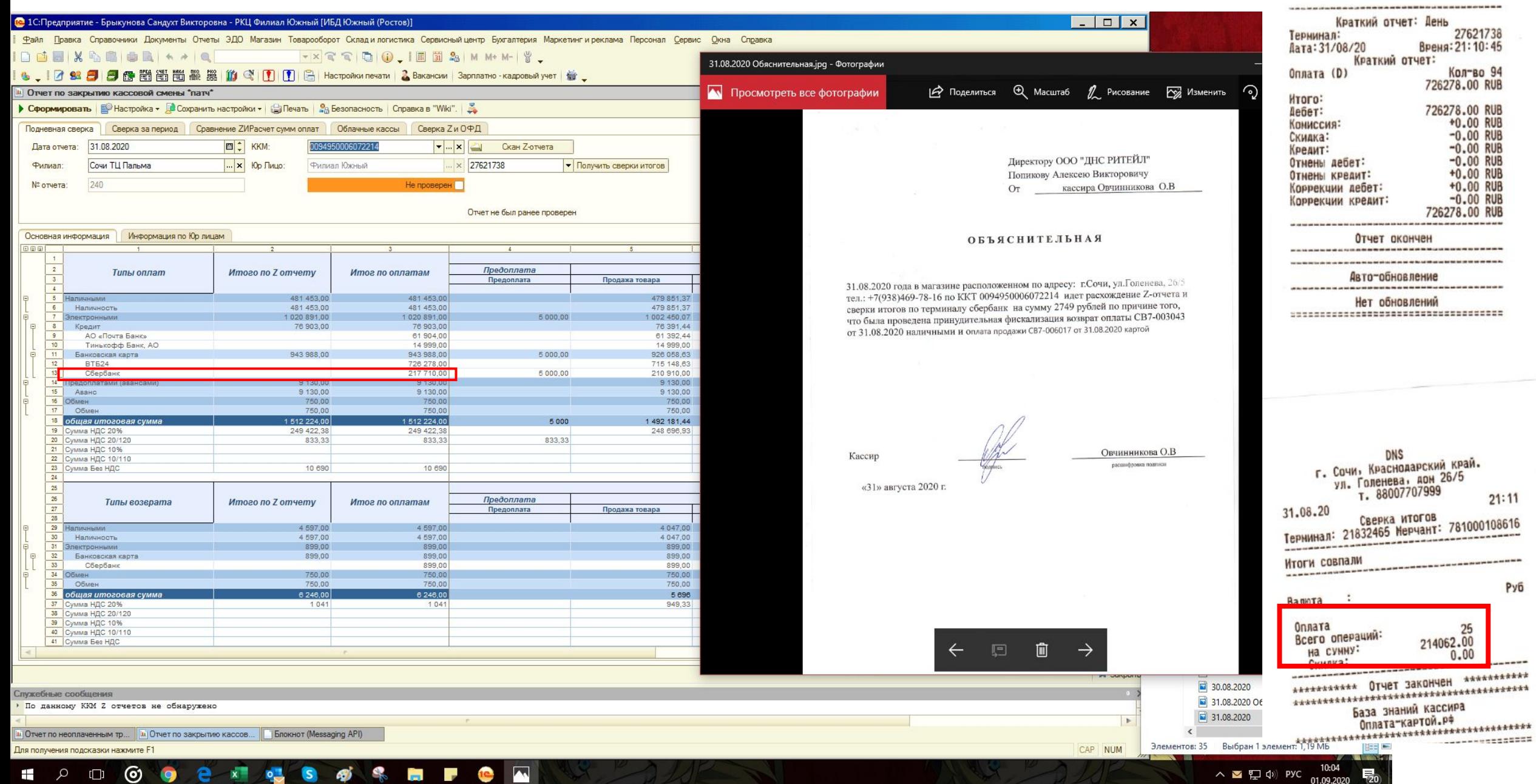

## В объяснительной всегда нужно указывать дату первоначально допущенной ошибки

#### **ОБЪЯСНИТЕЛЬНАЯ**

31.08.2020 года в магазине расположенном по адресу: г.Сочи, ул.Голенева, 26/5 тел.: +7(938)469-78-16 по ККТ 0094950006072214 идет расхождение Z-отчета и сверки итогов по терминалу сбербанк на сумму 2749 рублей по причине того, что была проведена принудительная фискализация возврат оплаты СВ7-003043 от 31.08.2020 г. наличными и оплата продажи СВ7-006017 от 31.08.2020 г. картой. Первоначально расхождение было допущено 25.08.2020 г. по ОВС.

Кассир

подписк

Кагосян С.В.

расивифровка подписи

«31» августа 2020 г.

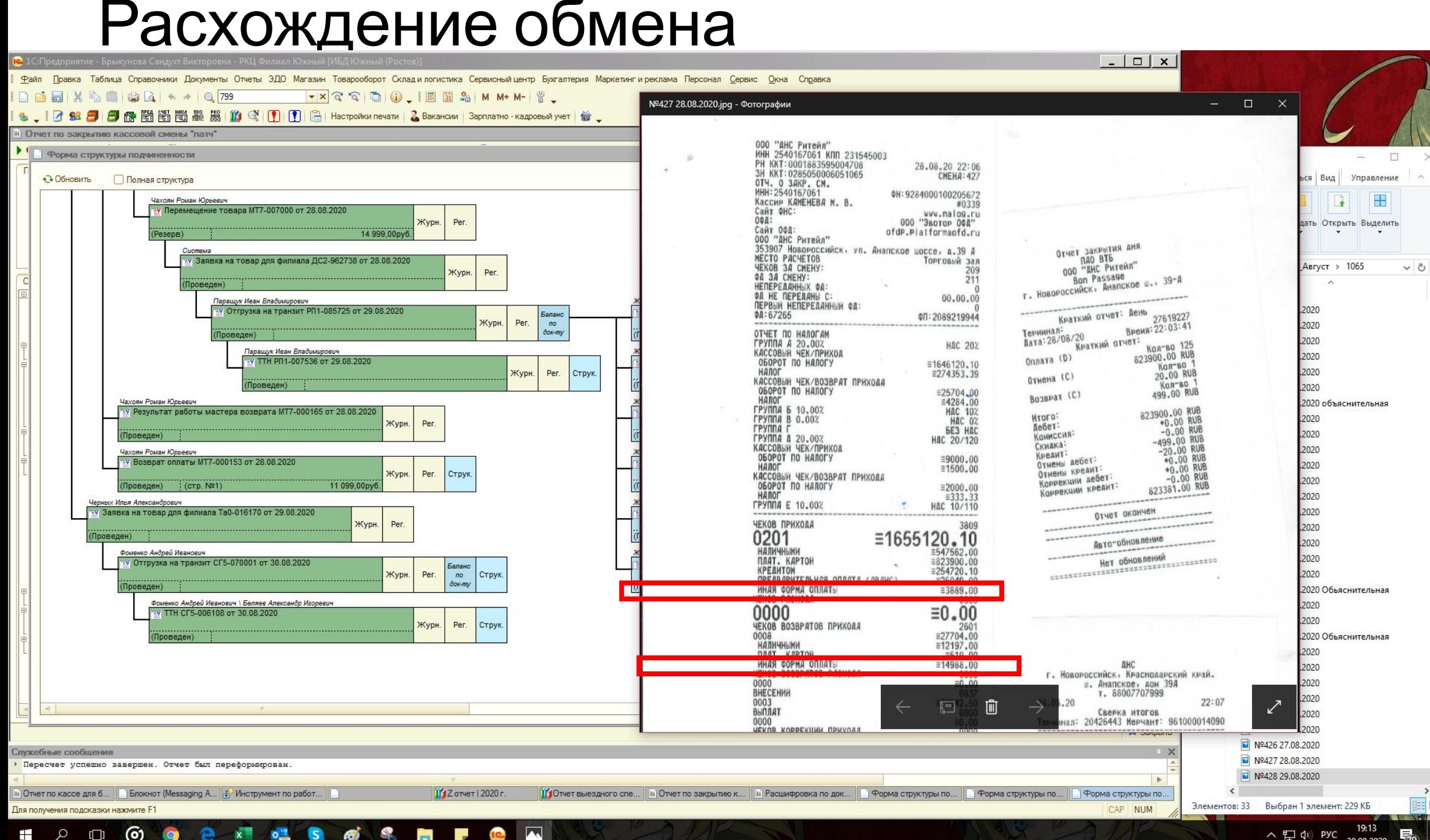

ම  $\blacksquare$ 吗

△ 口 Φ PYC 30.08.2020

## Как проверить дубль по документу

![](_page_7_Picture_15.jpeg)

# ПРИМЕРЫ ТРЕБОВАНИЯ НА ОПЛАТУ

## Как нельзя делать требования

![](_page_9_Picture_16.jpeg)

# ПРИМЕРЫ ВОЗВРАТ НА ЛИЦЕВОЙ СЧЕТ

### **Расхожден ие в ФИО клиента**

![](_page_11_Picture_18.jpeg)

28 августа 2020 г.

![](_page_12_Picture_45.jpeg)

Не указан номер банковской карты при указании корреспондентского счета (302..) вместо расчетного счета 408178..

Я приобрел(а) в магазине "ДНС" по адресу: 353920, Краснодарский, край, Новороссийск, г. Героев Десантников, ул. дом 2

1089968 - 1. Точка доступа Mikrotik mAP RBmAP2nD [2x10/100Base-TX, 802.11n, до 150Mbit/s], РоЕ. 1шт.

![](_page_12_Picture_46.jpeg)

На основании вышеизложенного прошу вернуть мне денежные средства за товар в сумме 3 150,00 руб.

![](_page_12_Picture_47.jpeg)

Заявитель

Похилюк Андрей Николаеви

поелись

расшифровка подписи

# ПРИМЕРЫ УПД

![](_page_14_Picture_29.jpeg)

1

Ь

254016700 PH 11025400087

![](_page_15_Picture_14.jpeg)

![](_page_15_Picture_15.jpeg)

Типовая межстраслевая форма Nt M-2

![](_page_16_Picture_0.jpeg)

.<br>Припожение N 1 к письму ФНС России от 21.10.2013 N MMB-20-3/96@<br>Припожение N 1 к постановлению Правительства Российской Федерации от 26 декабря 2011 г. N 1137<br>(В ред. Постановления Правительства РФ от 19.08.2017 № 981)

 $0.11$ 

![](_page_16_Picture_33.jpeg)

Пример 2. Неверный адрес и отсутствие графы Грузополучате ЛЬ

![](_page_17_Picture_28.jpeg)

Козаченко О. Н.

подпись

расшифровка подписи

лавный бухгалтер

#### Пример 3. Неверное ФИО получателя товараПриложение N 1 к письму ФНС России от 21.10.2013 N ММВ-20-3/96@ Приложение N 1 к постановлению Правительства Российской Федерации от 26 декабря 2011 г. N 1137 (в ред. Постановления Правительства РФ от 19.08.2017 № 981)

![](_page_18_Picture_19.jpeg)

### Пример 3. Неверное ФИО получателя

![](_page_19_Picture_26.jpeg)

![](_page_20_Picture_43.jpeg)

Типовая межотраслевая форма Ni M-2

Утверждена постановлением Госкомстата России от 30.10.97 Na 71e

![](_page_20_Picture_44.jpeg)

#### ДОВЕРЕННОСТЬ № 8

Дата выдачи: / 15 июля 2019 г. Доверенность действительна по: 25 июля 2020 г.

"О «КуэбассПринтСервис», ИНН 4217147060, КПП 421701001, 654000, Кемеровская обл, Новокузнецк, Кирова, дом № 7, тел.: 89132997691 наименование потребителя и его адрес

ООО «КуэбассПринтСервис», ИНН 4217147060, КПП 421701001, 654000, Кемеровская обл, Новокузнецк, Кирова, дом № 7, тел .: 89132997691

![](_page_20_Picture_45.jpeg)

![](_page_20_Picture_46.jpeg)

Пример 3.<br>Неверное **ONQ** получателя товара

#### **Пример 4. Истекшая доверенность**

![](_page_21_Picture_11.jpeg)

#### **Пример 4. Истекшая доверенность**

 $\chi^{\prime}_{\rm c}$ 

![](_page_22_Picture_19.jpeg)

![](_page_23_Picture_26.jpeg)

#### Перечень товарно-материальных ценностей, подлежащих получению

![](_page_23_Picture_27.jpeg)

![](_page_23_Picture_3.jpeg)

#### Пример 4. Истекшая доверенност Ь

# Пример 5.<br>Пустая графа ПОКУПАТЕЛЬ, не указан ИНН и КПП

![](_page_24_Picture_8.jpeg)

(транстпортная накладная, поручение экспедитору, экспедиторская/складская расписка и др. / масса нетто/брутто груза, если не приведены ссылки на транспортные документы, содержащие эти сведения)

# ПРИМЕРЫ ОШИБОК ДОВЕРЕННОСТИ

![](_page_26_Picture_84.jpeg)

![](_page_26_Picture_85.jpeg)

ДОВЕРЕННОСТЬ № 6

Дата выдачи: 20 мая 2020 г. Доверенность действительна по: 30 июня 2020 г.

ООО "Новороссийский припортовый терминал", ИНН 2315107488, КПП 231501001, 353960, Краснодарский край, Новороссийск г, Цемдолина с, Заречная ул, дом № 40 В, тел.: 67-23-73,67-23-83

наименование потребителя и его адрес

ООО "Новороссийский припортовый терминал", ИНН 2315107488, КПП 231501001, 353960, Краснодарский край, Новороссийск г, Цемдолина с, Заречная ул, дом № 40 В, тел.: 67-23-73,67-23-83

наименование плательщика и его адрес

Счет № р/с 40702810930000000963, в банке КРАСНОДАРСКОЕ ОТДЕЛЕНИЕ N8619 ПАО СБЕРБАНК, БИК 040349602, k/c 30101810100000000602

Доверенность выдана

Паспорт: серия 03 01 Nº 389012 Кем выдан УВД Центрального окр. г. Новороссийска Краснодарского края

Дата выдачи 23 января 2002 г.

должность

На получение от Филиал Южный ООО "ДНС Ритейл"

какменование поставшика

наименование банка

Кубряк Владимир Вячеславович

фамилия, имя, отчество

материальных ценностей по счету № E-00147923 от 25.03.2020г.

наименование, номер и дата документа

Перечень товарно-материальных ценностей, подлежащих получению

![](_page_26_Picture_86.jpeg)

![](_page_26_Picture_20.jpeg)

## Пример 2. Наименовани е потребителя

![](_page_27_Picture_21.jpeg)

коды

#### Перечень товарно-материальных ценностей, подлежащих получению

![](_page_27_Picture_22.jpeg)

# Пример 3.<br>Используется старое юр. ЛИЦО

![](_page_28_Picture_22.jpeg)

На получение от от ООО ДНС ДОН" материальных цен

ПЕРЕЧЕНЬ ТОВАРНО-МАТЕРИАЛЬНЫХ ЦЕННОСТЕЙ, ПОДЛЕЖАЩИХ ПОЛУЧЕНИЮ

cm.

![](_page_28_Picture_23.jpeg)

![](_page_29_Picture_91.jpeg)

Типовая межотраслевая форма № М-2

Утверждена постановлением Госкомстата России от 30.10.97 № 71а

![](_page_29_Picture_92.jpeg)

#### ДОВЕРЕННОСТЬ № 133

Дата выдачи: 27 мая 2020 г. Доверенность действительна по: 6 июня 2020 г.

ООО "ЛАЙМ", ИНН 2361014710, КПП 236101001, 353680, Краснодарский край, Ейский р-н, Ейск г, Шевченко ул, дом 71, тел .:

наименование потребителя и его адрес

ООО "ЛАЙМ", ИНН 2361014710, КПП 236101001, 353680, Краснодарский край, Ейский р-н, Ейск г, Шевченко ул, дом 71, тел.:

наименование плательщика и его адрес

Счет № р/с 40702810051390000912, в банке ЮЖНЫЙ ФИЛИАЛ ПАО РОСБАНК, БИК 046015239, к/с 30101810400000000239

![](_page_29_Picture_93.jpeg)

материальных ценностей по

наименование поставщика

наименование, номер и дата документа

#### Перечень товарно-материальных ценностей, подлежащих получению " омер  $-$  no Материальные ценности Единица Количество (прописью) порядку измерения  $-1$  $\overline{2}$  $\mathbf{3}$  $4$ 1 Для получения ТМЦ

![](_page_29_Picture_16.jpeg)

## Пример 4.<br>Не заполнены паспортные данные

# ПРИМЕРЫ ОШИБОК

# КАССОВАЯ КНИГА

## Пример 1. Некорректный РКО

#### 

![](_page_31_Picture_14.jpeg)

Or voro nonvuouo unu vouv punsu

![](_page_31_Picture_15.jpeg)

## Пример 2. Пустые графы

![](_page_32_Picture_11.jpeg)

# Пример 3.<br>Отличаетс Я ФИО

![](_page_33_Picture_64.jpeg)

![](_page_33_Picture_65.jpeg)

**ЗАЯВЛЕНИЕ** 

FAT H.C. **IPEHAM** 

ЗЛЕПКИН Д.О

есу: 403340, Волгоградская область, г. Михайловка, ул.

розетки, Зм, 10А, белый, с заземл]

розетки, 3м, 10А, белый, с заземл]

наименование товара

ю, что указанный товар имеет следующие неисправности (дефекты):

жтам, размеру, комплектации

чества, выявлены дефекты в процессе работы

нам мне неизвестным в момент приобретения

э прошу вернуть мне деньги в сумме 299,00 руб.

Бонусы в сумме руб.

U

U

![](_page_34_Picture_13.jpeg)

## Пример 4. Отсутстви е подписи

Директору Филиала Южный ООО "ДНС Ритейл"

(название организации)

Попиков А.В.

(фамилия, инициалы руководителя)

от Заместитель управляющего магазином Авилкин Алексей Викторович

(должность, фамилия, инициалы работника)

Заявление на выдачу денег в подотчет

Прошу выдать мне под отчет Шестьсот шестьдесят рублей 00 копеек

(660,00) pyő.

(сумма в рублях прописью и в круглых скобках - цифрами)

На хозяйственные нужды на 7 дней.

8 октября 2019 г. Авилкин А. В. (подпись работника) (фамилия, инициалы) nopmer Kyserus Куценко Павел Евгеньевич Управляющий магазином расшифровка подписи должность подпись

# Пример 5.<br>Неверная ПОДПИСЬ

Пример 6. Как **ВЫГЛЯДИ** годовая кассова я книга

![](_page_36_Figure_1.jpeg)

![](_page_36_Figure_2.jpeg)

Пример 6. Как **ВЫГЛЯДИ** годовая кассова Я КНИГА

![](_page_37_Picture_1.jpeg)

# ПРИМЕРЫ ОШИБОК

## ДОСТАВКА ОТЧЕТ ВЫЕЗДНОГО СПЕЦИАЛИСТА

### Пример 1. На любое расхождение пишется объяснительн RB

![](_page_39_Picture_104.jpeg)

Bancra :

Bcero onepauni:

*BERRESSERSERSERSERS* 

жижник Отчет закончен жижники

\*\*\*\*\*\*\*\*\*\*\*\*\*\*\*\*\*\*\*\*\*\*\*\*\*\*\*\*\*\*\*

База энаний кассира

Оплата-картой.рф \*\*\*\*\*\*\*\*\*\*\*\*\*\*\*\*\*\*\*\*\*\*\*\*\*\*\*\*\*\*\*

на сулну: Скидка:

**Onnara** 

 $P_Y6$ 

22bii0.00

 $0.00$ 

A0000006581010

\*\*\*\*\*\*\*\*\*\*\*\*\*G369

22599.00

201693

Кониссия за операцию - О Руб. ОДОБРЕНО

Введен ПИН-код

10E308F575A431B6355C389E516AF04E

**MERCHHERENDELSTERENDERMENDE** 

Код авторизации;

Номер ссылки:

 $Kapra$ ; $(E)$ 

Клиент: Сумма (Руб):

E Выде

Пример 2. Если по ОВС прошла оплата картой, то сверка итогов обязана быть

24.08.2020.j

![](_page_40_Picture_77.jpeg)

![](_page_40_Picture_2.jpeg)

### **ОВС всегда должен быть создан и проведен!**

![](_page_41_Picture_45.jpeg)